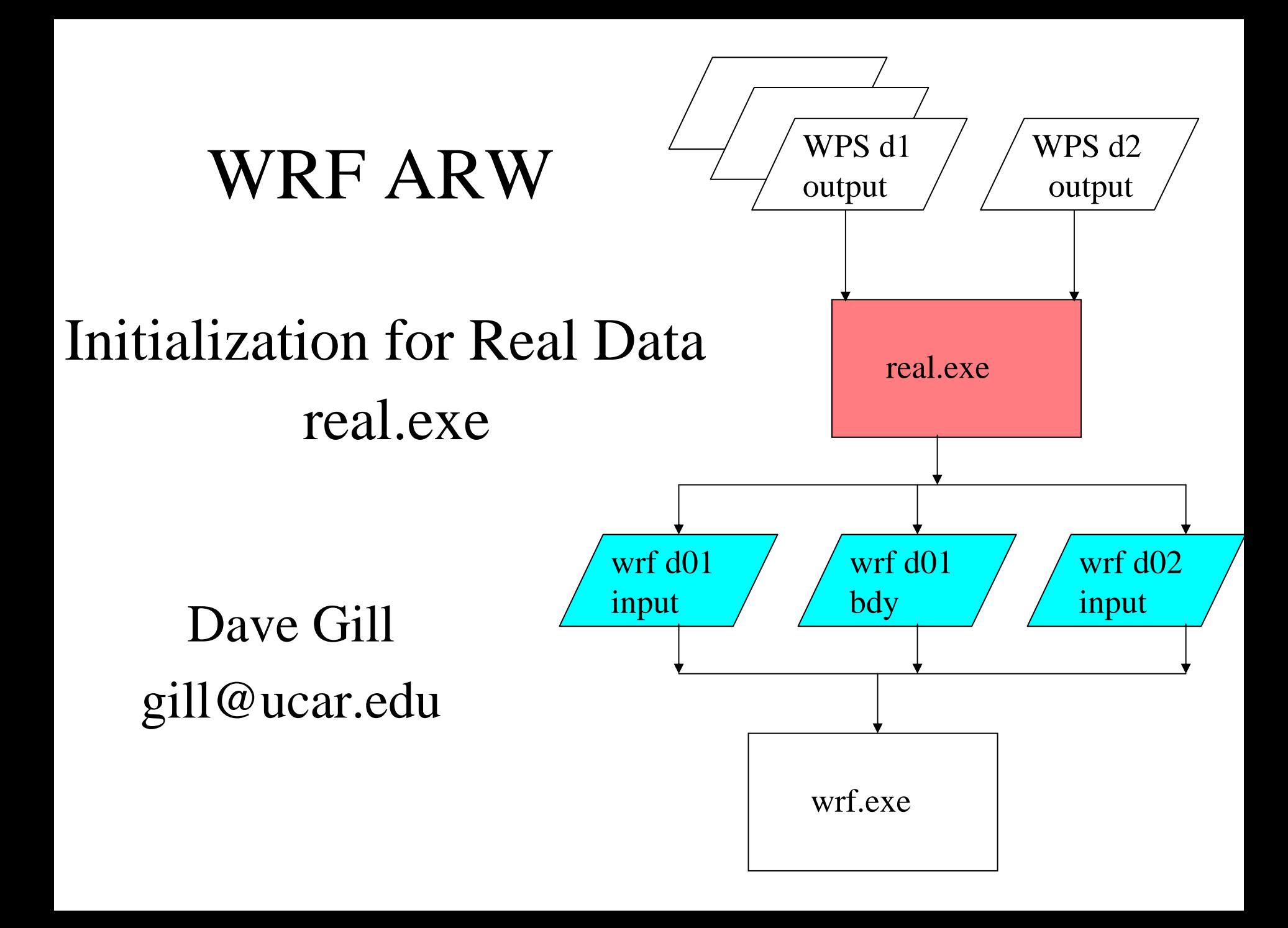

#### Real-Data Initialization -ARW

- Definition of Terms
- $\bullet$ Purpose and Tasks of Initialization Program
- Files before and after

#### Definition of Terms: real.exe

- The ARW WRF model pre-processor is real.exe
- The real.exe program is available serial or DM parallel (primarily for aggregate memory purposes, as opposed to timing performance)
- This program is automatically generated when the model is built and the requested use is for a real data case
- The real.exe takes data from the WPS and transforms the data for use by the WRF model
- Similar to the idealized data pre-processor, real.exe is tightly coupled to the WRF model through the Registry

#### Definition of Terms: Real Data Case

- 3D forecast or simulation
- $\bullet$ Meteorological input data that primarily originated from a previous forecast or analysis, probably via the WPS package
- Anticipated utilization of physics packages for microphysics, surface conditions, radiation, convection, and boundary layer

#### Definition of Terms: Real Data Case

- $\bullet$ Projected domain: Lambert conformal, Mercator, polar stereographic
- Realistic static fields of topography, land use, vegetation, and soil category data
- Requirement of time dependent lateral boundary conditions (periodic in east-west with a global domain)

### Definition of Terms: Initialization

- •Not referring to *Variational* usage of Initialization
- •Diagnostics necessary for assumed WRF model input
- •Adjustment of input fields for consistency of static and time dependent fields (land mask with soil temperature, etc.)
- •Computation of reference and perturbation fields
- $\bullet$ Generation of initial state for model for each of the requested domains, and a lateral boundary file for the most coarse domain
- Vertical interpolation for 3d meteorological fields and for soil data

## Purpose of the Initialization Program Files for the WRF Model

- Provide initial condition data from the WPS to the WRF model (possibly for multiple domains)
- Compute lateral boundary conditions for outer-most grid
- $\bullet$ Optional file: lower boundary file with time dependent seasurface temperature and sea ice
- Non-standard file: analysis nudging (FDDA) requires multiple time periods of data in the initial condition format
- $\bullet$ Output from the real.exe program is suitable to be used as input to the WRF Var package for a "cold start"

### Tasks of the Initialization Program

- Ingest time dependent upper-air (horizontal winds, potential temperature, mixing ratio), surface (dry surface pressure, sea ice, sea-surface temperature, skin temperature), and subsurface (soil temperature, soil moisture)
- Ingest static fields for terrestrial (elevation, land use, vegetation category, soil texture category) and projection (map factors, latitude and longitude, projection rotation angles)
- Multiple time periods of data are processed for the outermost grid (for the lateral boundary conditions), while only the initial time of the fine grid domains are processed

- Defining sea ice based on user criteria: a water point and the skin temperature or sea-surface temperature is \*cold enough\* (user defined setting, default about 271 K)
	- Switching to a sea ice point requires changing approximately a dozen associated fields: turn the location into a land point, fix the soil category and land use category
	- Compute a sub-surface temperature, linearly interpolated from the sea-surface temperature and the skin temperature, 4 levels evenly spaced through a depth of 3 m for the Noah scheme

- Figure out what optional data is available (soil data, seasurface temperature, elevation of first guess data)
- Consistency check for land mask and time dependent fields
	- Land grid points require fields such as soil category, skin temperature, soil temperature (optionally soil moisture, depending on the surface physics selection)
	- If not all of these fields are available, the grid point is turned into a water point
	- Compute a sub-surface temperature, linearly interpolated from the sea-surface temperature and the skin temperature, 4 levels evenly spaced through a depth of 3 m for the Noah scheme

- If the first guess elevation is available:
	- -6.5 K/km lapse rate is applied for the soil temperature and skin temperature fields
	- Large elevation adjustments (> 3 km) are bypassed as probably reflecting flag values in the first guess elevation
- Assignment of sea-surface temperature to the skin temperature array when the location is a water point as defined by the land mask field

- Assignment of reasonable fields to skin temperature if the field is undefined at the location due to internal consistency checks or if the WPS provided a flag value: 0 10 cm soil temperature, sea-surface temperature, annual mean temperature
- Verify that necessary fields for each grid point are available (bounds check, stop code prior to model running)

- Both the static and the first-guess fields provide categories for land use and for soil texture.
- Static: 30 sec resolution, fractional values (24 USGS land) use / vegetation type, 16 soil texture categories)
- First-Guess: the resolution of the data file, typically 40 km from Eta or 1 degree resolution from AVN
- User selects which to provide to the WRF model

## Tasks of the Initialization Program Soil Fields

- $\bullet$ Fields: soil temperature, soil moisture, soil liquid
- Vertically interpolated to the levels required by the specified surface physics option from the input data
- At least two vertical levels must be provided from the WPS that surround the output levels requested
- Schemes: simple diffusion (5 layers, temperature only), Noah (4 layers), RUC (6 levels)

## Tasks of the Initialization Program 3D Time Dependent Data from WPS

- The 3d fields are vertically interpolated to the η surfaces
	- SLP, topo, T, qv, height used to compute total surface p
	- Remove moisture in column for dry pressure
	- Vertically interpolate input fields in dry pressure
	- Options for pressure or log(pressure), and linear or 2nd order
	- User specify the selected η surfaces in the namelist

# Tasks of the Initialization Program 3D Time Dependent Data from WPS

- $\bullet$ Horizontal momentum (rotated to the domain's projection) potential temperature, and mixing ratio are provided by the SI on the WRF model's computational surfaces
- U, V, Qv, Θ are on the correct horizontal stagger
- U, V, Qv pass through without any modification, other than vertical interpolation
- Potential temperature has constant factor removed (300 K) for numerical round-off purposes

- Mass coordinate (WRF model's computational surface) is reference pressure based, surfaces move up and down in pressure space
- Base state surface pressure is a function of terrain elevation plus several user supplied constants
	- Base surface pressure => base 3D pressure
	- Base 3D pressure => base 3D potential temperature
	- Base 3D pressure and potential temperature => base inverse density
	- Base inverse density integrated up => geopotential
- Base state computations follow the model's definition of the equation of state and the hydrostatic relation

#### **p\_surf = p00 \* EXP (-t00/a + ((t00/a)\*\*2 -2.\*g\*ht(i,j)/a/r\_d ) \*\*0.5 )**

User defined constants:

- **p00** – ref sea level pressure (10^5 Pa, fixed)
- **a** lapse rate (50 K, fixed)
- **t00** ref sea level temperature (290 K, variable)
- **ht**  terrain elevation (m)

$$
pb(i,k,j) = znu(k)*(p_surf - p_top) + p_top
$$

$$
t_init(i,k,j) = (t00 +A*LOG(ph(i,k,j)/p00))*(p00/pb(i,k,j))**(r_d/cp) - t0
$$

$$
alb(i,k,j) =
$$
  
(r\_d/p1000mb)\*(t\_init(i,k,j)+t0)  
\*(pb(i,k,j)/p1000mb)\*\*cvpm

Reference 3d pressure, potential temperature, inverse density (defined at mass points, half levels)

$$
\mathtt{mub}(i,j) = p\_surf - p\_top
$$

$$
phb(i,k,j) = phb(i,k-1,j) - dmw(k-1) *mub(i,j)*alb(i,k-1,j)
$$

Reference geopotential (full levels,  $k=1$  defined as terrain\*g)

#### Tasks of the Initialization Program Perturbation Fields

**p(i,k,j) = p(i,k+1,j) - (mu\_2(i,j) + qvf1\*mub(i,j))/qvf2/rdn(k+1)**  $alt(i, k, j) = (r d/p1000mb)^*$ 

$$
(t_2(i,k,j)+t0)*qvf*
$$

$$
(((p(i,k,j)+pb(i,k,j))/p1000mb)
$$
  
\*\*cvpm)

**al(i,k,j) = alt(i,k,j) - alb(i,k,j)**

• Integrate perturbation pressure downward (assumed = 0 at the model lid), diagnose perturbation inverse density

## Tasks of the Initialization Program Perturbation Fields

$$
ph_2(i,k,j) = ph_2(i,k-1,j) -
$$
  
\ndnw(k-1) \* (  
\n(mub(i,j)+mu\_2(i,j))\*al(i,k-1,j) +  
\nmu\_2(i,j)\*alb(i,k-1,j))

- •Integrate perturbation geopotential upward
- $\bullet$ Assume that the surface geopotential is defined as g \* terrain elevation
- The geopotential field is on full vertical levels, with k=1 defined at the ground surface, and the top level is defined at the model lid

## Tasks of the Initialization Program Output Fields to WRF

- $\bullet$ Output fields for WRF model initial condition file for starting time of the model only (analysis FDDA option allows multiple times)
- $\bullet$ Loop over all domains for data processing and output

## Tasks of the Initialization Program Output Fields to WRF

- Couple momentum with total dry surface pressure and map factors for use in lateral boundary values and tendencies
- Geopotential, potential temperature, and moisture are coupled with total dry surface pressure for boundary conditions
- Boundary tendencies are linear centered differences valid between the bounding times provided from the WPS data's temporal availability
- The lateral boundaries are arrays for each of the four domain sides; defined for the entire length of the side, the entire height (for 3D arrays), and several rows/columns (user defined)
- One less boundary time period is created than time periods of WPS data processed

## Tasks of the Initialization Program Nest Domains

Loop over model domains Loop over time periods Input Data from WPS Process Data (consistency, base state, perturbation calculations) If time loop  $= 1 \Rightarrow$  output IC If time loop  $>1$  => couple data, output BC If time loop  $= 1 \&$  domain loop  $> 1 \Rightarrow$  exit End time period loop End model domain loop

## Tasks of the Initialization Program Nest Domains

- $\bullet$ Must have input data from the WPS for each domain processed
- No inter-domain consistency checks
- No horizontal interpolation from the parent domain to the child domain
- Fine domains are only processed at the first time provided to the outer-most grid from the WPS
- User must specify domains to process and that an additional input file is being supplied

### Required Input Files

- The input files required by real.exe are output from the WPS (usually in netCDF, but this is IO API dependent)
	- **cd ./WRFV2/test/em\_real**
	- **ls ../../../WPS/met\_em\***
- The WPS output files are usually linked into the real-data directory
- $\bullet$ Times and dimensions are checked
- $\bullet$ Physics options are infrequently impacted by SI output EXCEPT for the surface physics choice – the real program must be re-run when changing that option in the WRF model

#### Generated Output Files

- Two standard types of output files are generated by the real.exe program: wrfinput\_d01 and wrfbdy\_d01
	- Multiple domain runs will create wrfinput\_d*xx* files for each domain id # *xx*
- Initial time in wrfinput is the initial time of the WRF forecast (from the namelist)

```
ncdump
–v Times wrfinput_d01
```
• Time periods from wrfbdy file cover forecast period (reported time is at the beginning of the lateral boundary interval)

# Generated Output Files Optional: Lower Boundary File

- $\bullet$ An optional file that is available for output is the lower boundary condition file
- Contains time dependent sea-surface temperature and sea ice
- Values are provided, no tendencies
- The temporal resolution is the same as for the lateral boundary file
- Useful typically for long model runs, such as where a static sea-surface temperature is an invalid assumption

# (as close as possible, Klingon for *finis* )

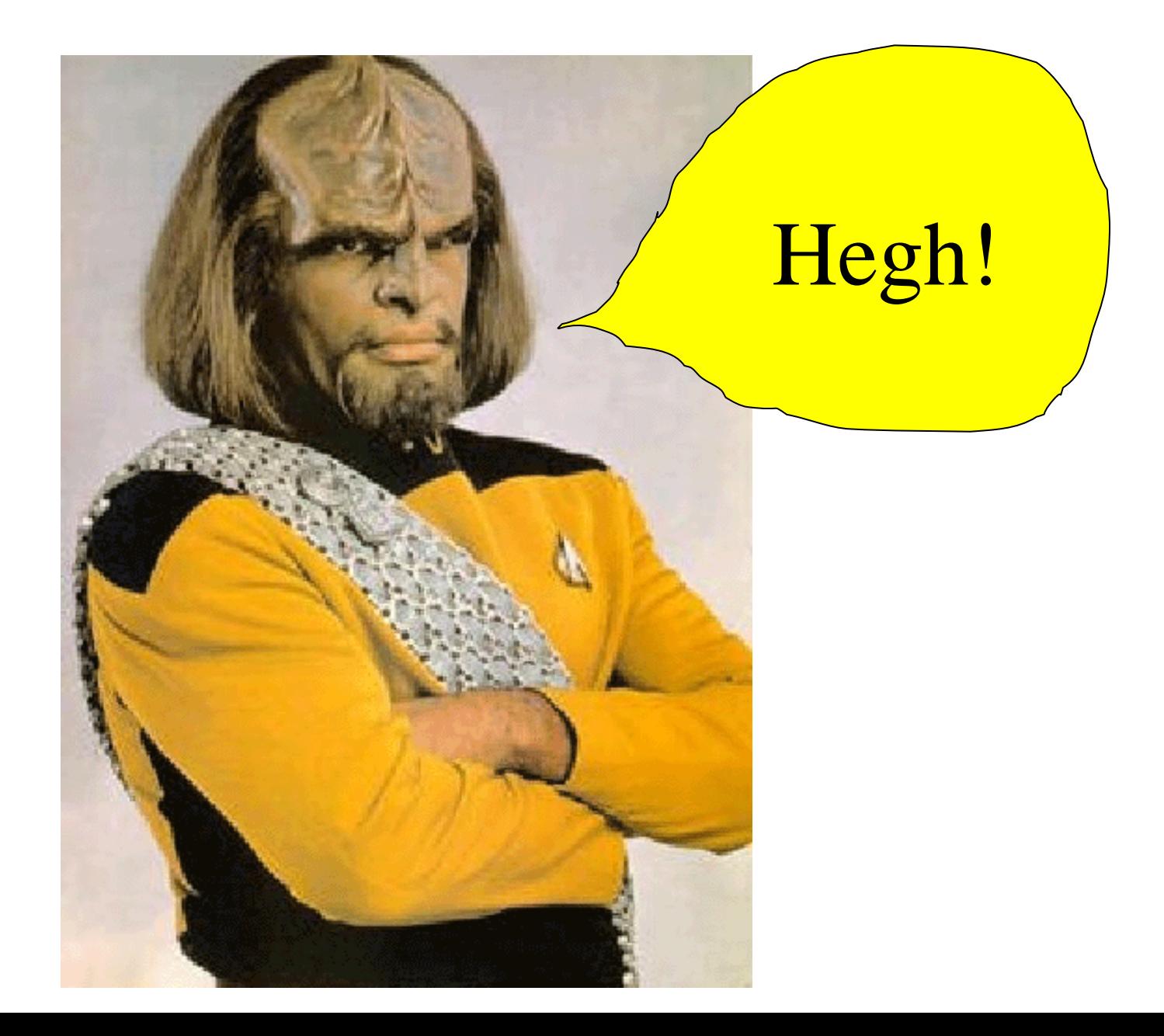